**MEETING/TRAINING ATTENDANCE** 

| COURSE TITLE: | Mass & Balance Programme (Changes) Training |              |                        | COURSE CODE: | -             |
|---------------|---------------------------------------------|--------------|------------------------|--------------|---------------|
| VENUE:        | Google Meet                                 | DURATION:    | 09:00 am -<br>10:00 am | DATE:        | 07 March 2022 |
| INSTRUCTOR'S  | Zaty Nadhira Binti Mohamed Zuhar            | INSTRUCTOR'S | A                      |              |               |
| NAME:         | Zaty Nadima Binti Monamed Zunar             | SIGNATURE:   | 7 W                    |              |               |

\*

GalaxyAerospace

maintenance.repair.overhaul

| NO  | NAME                                     | STAFF ID/IC NO | DEPT | POSITION | SIGNATURE  |
|-----|------------------------------------------|----------------|------|----------|------------|
| 1.  | AMIRAH FATINI BINTI ZAINAL               | 8193           | САМО | TSE      | auth g     |
| 2.  | MOHD ARIFIN BIN MD MATAR                 | 8267           | САМО | TSE      | Mort       |
| 3.  | MOHD YUSSYUWARI BIN MD YUSOP             | 8050           | САМО | TSE      | Symma/su . |
| 4.  | NUR FARHANA BINTI OTHMAN                 | 8007           | САМО | TSE      | FARHANA    |
| 5.  | FHARIDATHUL QHAIROH BT ABD RAHIM         | 8274           | САМО | TSE      | FHARI      |
| 6.  | ZIMAM AMER BIN MUHAMAD                   | 8358           | САМО | TSE      | zimam      |
| 7.  | AHMAD QAYYUM OTHMAN                      | 8287           | CAMO | TSE      | QAYYUM     |
| ×   | SHEIKH MOHAMAD ASYRAF BIN<br>SH.SAMSUDIN | 8273           | САМО | TSE      | sma        |
| 9.  | EZHAN IZZAD BIN MOHD NOR                 | 8180           | CAMO | TSE      | EI         |
| 10. | 'AMIR BIN ABDULLAH                       | 8221           | САМО | DCAMM    | ihni       |
| 11. | MOHD YASIR SHAPUAN                       | 8072           | САМО | TSE      | Jun        |
| 12. |                                          |                |      |          |            |
| 13. |                                          |                |      |          |            |
| 14. |                                          |                |      |          |            |

## FOR QA DEPARTMENT USE:

Training record updated by:

Date:

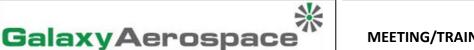

## **MEETING/TRAINING ATTENDANCE**

## INSTRUCTION FOR COMPLETING GAM/Q-022, MEETING/TRAINING ATTENDANCE

maintenance.repair.overhaul

| No. | Item                       | Instructions                                                                                        |  |  |  |
|-----|----------------------------|----------------------------------------------------------------------------------------------------|--|--|--|
| 1   | Course Title               | Instructor to enter the course title to be conducted.                                               |  |  |  |
| 2   | Course Code                | Instructor to enter the course code for the course title.                                           |  |  |  |
| 3   | Venue                      | Instructor to enter the name of the venue or classroom.                                             |  |  |  |
| 4   | Duration                   | Instructor to enter the duration of day/s for the course.                                           |  |  |  |
| 5   | Date                       | Instructor to enter the date of the course conducted.                                               |  |  |  |
| 6   | Instructor's Name          | Instructor to enter his/her given name.                                                             |  |  |  |
| 7   | Instructor's Signature     | Instructor to append his/her signature.                                                             |  |  |  |
| 8   | Name                       | Participants attending the course/meeting to enter his/her name.                                    |  |  |  |
| 9   | Staff ID/IC No             | Participants attending the course/meeting to enter his/her GAM company staff ID and/or IC No.       |  |  |  |
| 10  | Dept                       | Participants attending the course/meeting to enter his/her department being attached to.            |  |  |  |
| 11  | Position                   | Participants attending the course/meeting to enter his/her current company position.                |  |  |  |
| 12  | Signature                  | Participants attending the course/meeting to append his/her signature.                              |  |  |  |
| 13  | Training record updated by | QA personnel to enter his/her name upon updating the attendance into GAM training record system.    |  |  |  |
| 14  | Date                       | QA personnel to enter the date of completing the attendance update into GAM training record system. |  |  |  |